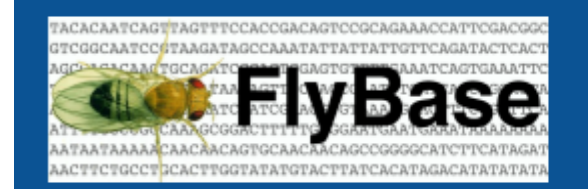

FlyBase Survey:<br>"Have you seen this?"

# Survey Summary Mar 2023

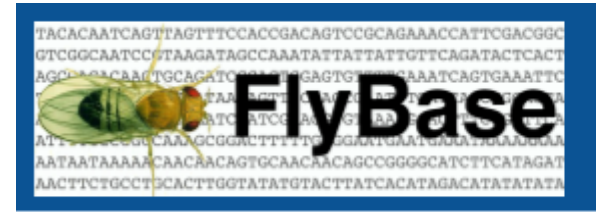

## Introduction

We at FlyBase often get feedback that users don't know that certain tools or data are available. We hope this survey can make users aware of some useful resources and provide us with some comments/suggestions on those resources.

**FlyBase Survey:** 

"Have you seen this?"

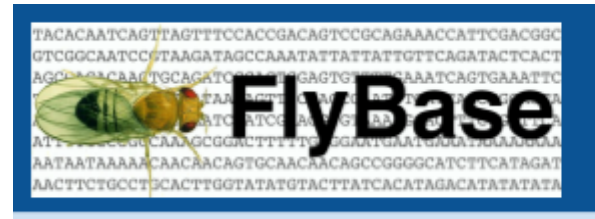

#### Questions

**Q1.** Have you seen the new button on the FlyBase main page: "New to [Flies"](https://wiki.flybase.org/wiki/FlyBase:New_to_Flies)? You might find this useful if you or someone you are training is new to Drosophila research.

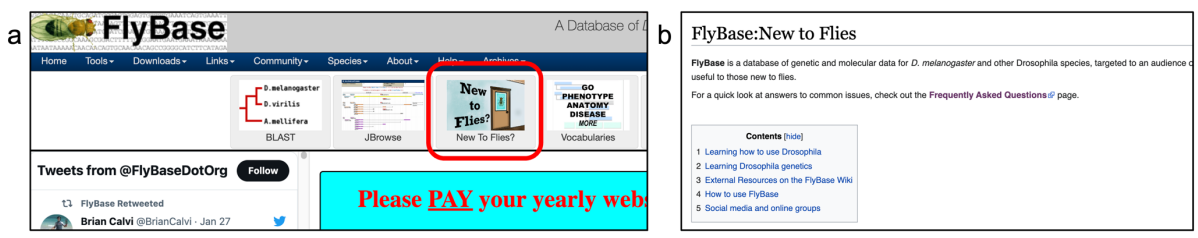

Figure 1: (a) "New to Flies" button on FlyBase home page. (b) "New to Flies" Wiki Page.

Do you have any comments/suggestions on "New to Flies"?

**Q2.** Have you seen the new **[FlyBase](https://wiki.flybase.org/wiki/FlyBase:FAQ) FAQ page**? We have collated the most frequently asked questions we receive from helpmails on this page.

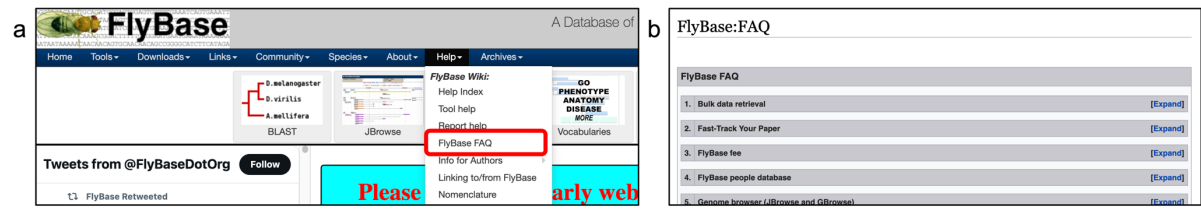

Figure 2: (a) How to get to FlyBase FAQ from FlyBase home page. (b) FlyBase FAQ Wiki Page.

# Do you have any comments/suggestions on the FlyBase FAQ Page?

**Q3.** Have you seen our Gene Groups, for example the new [PSEUDOENZYMES](http://flybase.org/reports/FBgg0001798) Gene [Group?](http://flybase.org/reports/FBgg0001798) Gene Group reports bring together genes that form a biological group, such as members of a gene family (e.g. Wnts), subunits of a protein complex (e.g. proteasome), or some other functional grouping (e.g. Ubiquitin E3 ligases).

|  | $a$ QuickSearch                                                        |                                                                                                  |  |       | <b>FlyBase</b><br>Gene Group : PSEUDOENZYMES |                                                                                                    |                          |                |  |                 |        |
|--|------------------------------------------------------------------------|--------------------------------------------------------------------------------------------------|--|-------|----------------------------------------------|----------------------------------------------------------------------------------------------------|--------------------------|----------------|--|-----------------|--------|
|  | <b>Protein Domains</b><br>Human Disease                                | Gene Groups Pathways<br>GO<br>Data Class                                                         |  |       | $Tools -$<br>Home                            | Downloads -<br>$Links -$                                                                                                    | Species -<br>Community - | About - Help - |  | Archives -      | Search |
|  | Homologs GAL4 etc Expression<br>Search FlyBase<br>Phenotype References |                                                                                                  |  |       | $\boxed{8}$<br><b>General Information</b>    |                                                                                                    |                          |                |  |                 |        |
|  |                                                                        |                                                                                                  |  |       | Name                                         | PSEUDOENZYMES                                                                                                    |                          | <b>Species</b> |  | D. melanogaster |        |
|  | Search using a gene or Gene Group symbol, name, synonym or ID:         |                                                                                                  |  |       | Symbol                                       | PSENZ                                                                                                    |                          | FlyBase ID     |  | FBgg0001798     |        |
|  |                                                                        |                                                                                                  |  |       | Date last reviewed                           | 2022-10-27                                                                                                    |                          | Number of      |  | 235             |        |
|  | Enter text:                                                            | <b>PSEUDO</b>                                                                                    |  |       |                                              |                                                                                                    |                          | members        |  |                 |        |
|  |                                                                        |                                                                                                  |  |       | <b>Description</b>                           |                                                                                                    |                          |                |  |                 |        |
|  | Alternatively, browse all Gene Group reports                           | PSEUDO-CHITIN DEACETYLASES<br><b>PSEUDO-GLYCEROL KINASE</b><br><b>PSEUDOENZYMES</b>              |  | Note: | <b>Description</b>                           | Pseudoenzymes are proteins that are evolutionary related to enzymes but lack relevant catalytic activity. Despite this, many<br>pseudoenzymes are remarkably well conserved and have evolved essential catalytic-independent functions. They are found in |                          |                |  |                 |        |
|  | <b>Commentary</b> see all Commentaries                                 | ENTRUES DRIVANTES<br><b>PSEUDOPHOSPHATASES</b><br><b>BOTT TROLER UNIVERSITY CLOSER LA CITATI</b> |  |       |                                              | almost all enzyme families and are distributed across the whole tree of life. The most abundant pseudoenzyme groups are<br>pseudokinases, pseudophosphatases and pseudoproteases. (Adapted from PMID:31733177 and PMID:31618524.)                         |                          |                |  |                 |        |

Figure 3: (a) How to use QuickSearch on FlyBase homepage to search for Gene Groups. (b) PSEUDOENZYMES Gene Group report.

Do you have any comments/suggestions on Gene Groups?

**Q4.** Have you tried our stand-alone stacked ribbon tool to view gene ontology (GO) annotations across a custom list of genes? GO ribbon stacks are already on gene group reports, and now you can generate your own to compare up to 100 genes at-a-glance. For a hit-list of genes (generated via a query or using ID Validator), you can make a GO stacked ribbon using Export>Ribbon Stack Viewer.

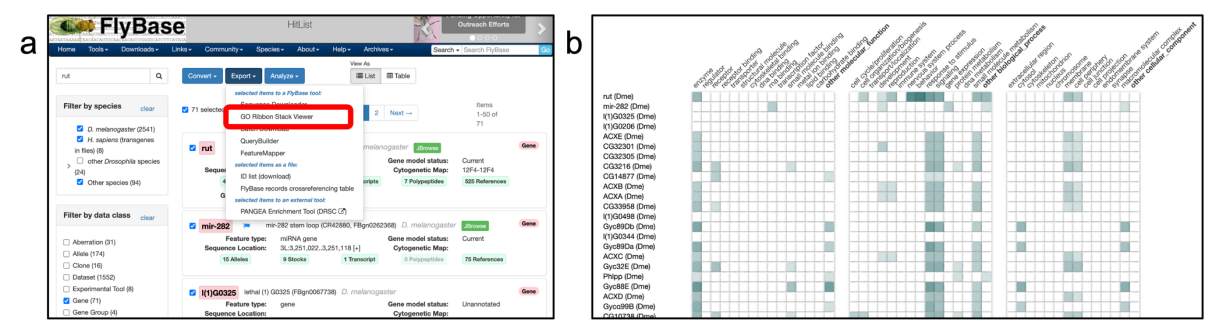

Figure 4: (a) How to make a GO stacked ribbon using a hit-list of genes. (b) GO ribbon stack viewer generated using the hit-list of genes shown in a.

Do you have any comments/suggestions on the GO Ribbon Stack Viewer?

Q5. Have you seen our [Chemical](http://flybase.org/reports/FBch0000146) Reports, for example **L-dopa Chemical Report**? It's a simple way to see references that have used a particular chemical of interest.

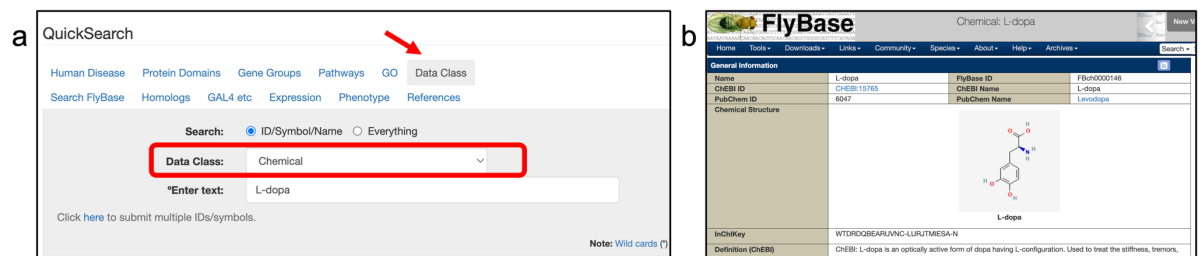

Figure 5: (a) How to use QuickSearch on FlyBase homepage to search for chemicals. (b) L-dopa chemical report.

Do you have any comments/suggestions on Chemical Reports?

**Q6.** Have you seen our [Pathway](http://flybase.org/lists/FBgg/pathways) Reports for some of the key signaling pathways such as the EGFR [Signaling](http://flybase.org/reports/FBgg0000958.html) Pathway? These pages act as a hub to summarise the information associated genes that have been shown experimentally to act within a signaling pathway or to regulate it. The reports include: a text-book style thumbnail image, a physical interaction nextwork, a GO ribbon stack and a customisable table for easy access to reagents and data in FlyBase.

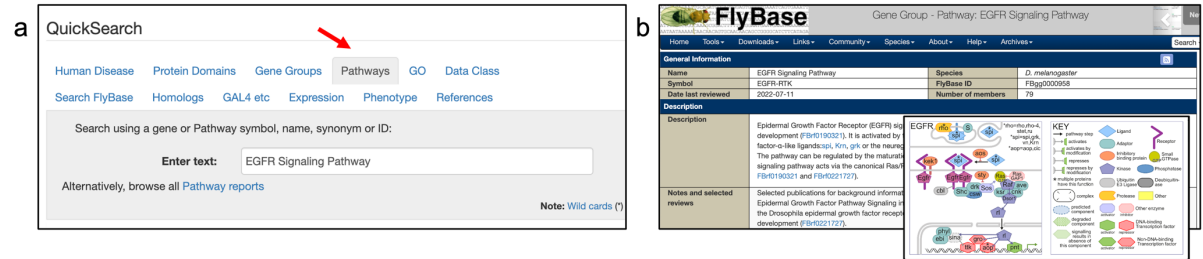

Figure 6: (a) How to use QuickSearch on FlyBase homepage to search for Pathway Reports. (b) EGFR Signaling Pathway Report.

Do you have any comments/suggestions on Pathway Reports?

**Q7.** Have you found this survey to be useful to get to know FlyBase a bit better? If we get a positive response we will run these kinds of surveys again in future.

- o Yes
- o No

If you would like to be notified about new tools/resources within FlyBase, please check our Twitter account: [@FlyBaseDotOrg](https://twitter.com/FlyBaseDotOrg) and/or sign up to our [newsletter.](http://flybase.org/community/newsletter)

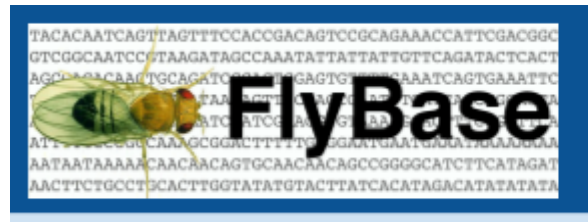

### **Responses**

**Q7.** Have you found this survey to be useful to get to know FlyBase a bit better? If we get a positive response we will run these kinds of surveys again in future.

FlyBase Survey:<br>"Have you seen this?"

Answered: 110 Skipped: 0

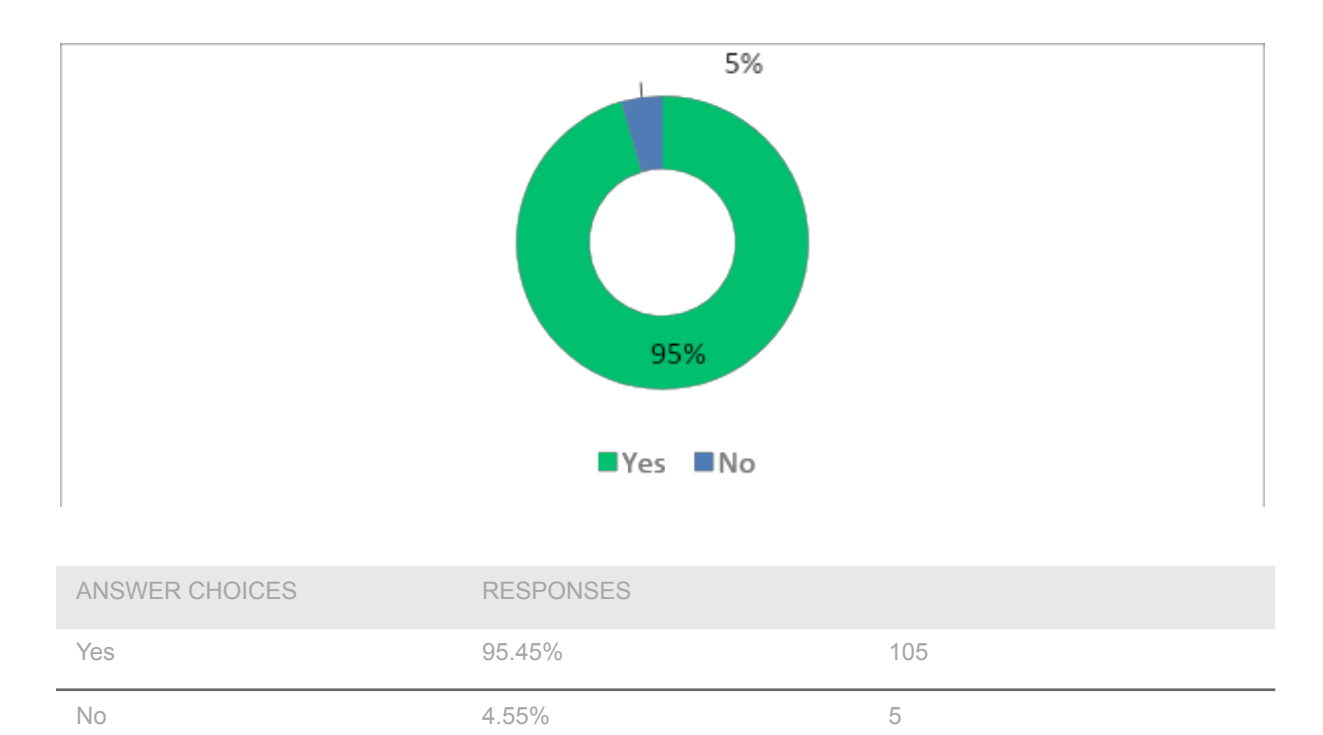

TOTAL 110